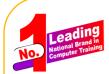

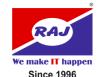

A Div. Of: Raj Software Technology (INDIA) Ltd.

AN ISO 9001: 2015 CERTIFIED COMPANY

# Make Your Bright Future in **Graphic Designing**

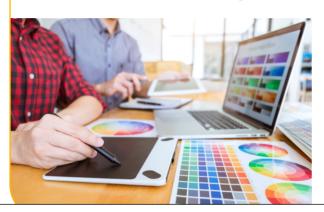

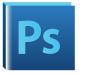

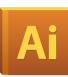

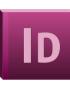

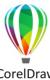

Learn Advance Graphic Designing 100% Practicals and Job Support करिअर बनाने में आप का सच्चा साथी

## **Program Contents**

#### CorelDraw

Working with Outline, Shapes Working with Brush Stroke Working with Objects / Lavers Understanding Fills / Colors **Using Special Effects** Using Text / Understanding Styles Page and Layouts Working with Bitmaps Importing and Exporting.

#### Photoshop

Rulers, Grid, and Guides Work with the present manager Opening and Saving images Painting / Editing Tools Selection and Paths Layers and Slicing Working with Types Channels and Masks Color Adjustments / Filters

Tools and Preferences

### **InDesign**

Using the Toolbox **Creating Basic Page Elements Text Formatting** Working with Styles Placing Graphics / Objects Applying Fills, Strokes and Effects Importing and Formatting Text **Exporting Documents Understanding Master Pages Color Separation Printing InDesign Files**